### **BAB III**

### **METODE PENELITIAN**

### **A. Jenis dan Pendekatan Penelitian**

Jenis penelitian ini adalah penelitian lapangan (*field research*), yaitu penelitian yang dilakukan dengan terjun langsung ke lapangan untuk meneliti efektivitas penggunaan media Teknologi Informasi dan Komunikasi (TIK) *Analysis Toolpak* pada materi matriks siswa kelas XI MIA MAN 4 Balangan. Pendekatan yang digunakan pada penelitian ini adalah pendekatan kuantitatif. Penelitian ini dilakukan dengan mengumpulkan data yang berupa angka. Data yang berupa angka tersebut kemudian diolah dan dianalisis untuk mendapatkan suatu informasi ilmiah di balik angka-angka tersebut.<sup>1</sup> Maka penelitian ini termasuk dalam penelitian kuantitatif. Penelitian kuantitatif adalah penelitian yang menggunakan angka dalam penyajian data dan analisis yang menggunakan uji statistika<sup>2</sup>

#### **B. Metode dan Desain Penelitian**

1

Metode yang digunakan dalam penelitian ini dalah metode penelitian eksperimen *pre-experimental*. Penelitian ini tidak ada variabel kontrol dan sampel tidak dipilih secara random. Jadi hasil eksperimen yang merupakan variabel

<sup>1</sup>Nanang Martono, *Metode Penelitian Kuantitatif Analisis Isi dan Analisis Data Sekunder*, (Jakarta: PT Raja Grafindo Persada, 2010), h. 19.

<sup>2</sup>Beni Ahmad Saeban, *Metode Penelitian,* (Bandung :Pustaka Setia, 2010), h. 128.

dependen bukan semata-mata dipengaruhi oleh variabel independen, sebab masih terdapat variabel luar yang ikut berpengaruh terhadap bentuknya variabel dependen.<sup>3</sup> Variabel independen yang dimaksud dalam penelitian ini adalah media pembelajaran berbasis Teknologi Informasi dan Komunikasi (TIK) *Analysis Toolpak*, sedangkan variabel dependen adalah hasil belajar pada materi matriks di kelas XI MIA MAN 4 Balangan.

Adapun model desain penelitian yang digunakan adalah *One-Shot Case Study*. Terdapat suatu kelompok diberi *treatment*/perlakuan, dan selanjutnya diobservasi hasilnya. Dalam penelitian ini tes dilakukan setelah diberi perlakuan menggunakan media pembelajaran berbasis Teknologi Informasi dan Komunikasi (TIK) *Analysis Toolpak*. Model desain penelitian ini dapat digambarkan:

X O

## **C. Populasi dan Sampel**

1. Populasi

Populasi adalah wilayah generalisasi yang terdiri objek dan subjek yang mempunyai kualitas dan karakteristik tertentu yang ditetapkan oleh peneliti untuk mempelajari dan kemudian menarik kesimpulan.<sup>4</sup> Populasi dalam penelitian ini adalah siswa kelas XI MIA MAN 4 Balangan berjumlah 22 siswa**.**

 $\overline{a}$ 3 Sugiyono, *Metode Penelitian Kuantitatif, Kualitatif dan R&D*, (Bandung: Alfabeta, 2013), h. 74.

<sup>4</sup>Riduwan, *Belajar Mudah Penelitian Untuk Guru-Karyawan dan Peneliti Pemula*, (Bandung: Alfabeta, 2011), h. 54.

2. Sampel

Sampel adalah sebagian atau wakil populasi yang diteliti.<sup>5</sup> Teknik penarikan sampel dalam penelitian ini menggunakan *sampling jenuh*. Sampling jenuh adalah teknik penentuan sampel bila semua anggota populasi digunakan sebagai sampel. Hal ini sering dilakukan bila jumlah populasi relatif kecil, kurang dari 30 orang.<sup>6</sup> Berdasarkan teknik penarikan sampel di atas maka yang menjadi sampel adalah siswa kelas XI MIA MAN 4 Balangan yang berjumlah 22 siswa.

## **D. Data dan Sumber Data**

1. Data

 $\ddot{\phantom{a}}$ 

a. Data pokok

Adapun data pokok yang digali dalam penelitian ini, yaitu:

- 1) Data yang berkaitan dengan nilai hasil awal siswa yaitu hasil dari pembelajaran sebelumnya.
- 2) Hasil belajar matematika siswa ketika menggunakan media berbasis pembelajaran (TIK) *Analysis Toolpak* yaitu hasil tes.
- b. Data Penunjang
	- 1) Sejarah singkat berdirinya MAN 4 Balangan
	- 2) Kondisi sarana dan prasarana yang dimilik MAN 4 Balangan
	- 3) Keadaan dewan guru dan staf tata usaha MAN 4 Balangan
	- 4) Keadaan siswa MAN 4 Balangan

<sup>5</sup> Suharsimi Arikunto, *Prosedur Penelitian Suatu Pendekatan Praktik*, (Jakarta: Renika Cipta, 2010), h. 174-175.

<sup>6</sup> Sugiyono, *Metode Penelitian Kuantitatif…*, h. 82.

2. Sumber data

Memperoleh data-data di atas diperlukan sumber data sebagai berikut:

- a. Responden dalam penelitian ini siswa kelas XI MIA MAN 4 Balangan.
- b. Informan dalam penelitian ini kepala sekolah, guru mata pelajaran matematika dan staf tata usaha di MAN 4 Balangan.
- c. Dokumen yaitu semua catatan ataupun arsip yang memuat data-data atau informasi yang mendukung dalam penelitian ini baik yang berasal dari guru maupun tata usaha.

# **E. Teknik Pengumpulan Data**

Teknik pengumpulan data pada penelitian ini adalah sebagai berikut:

1. Tes

Mengukur ada atau tidaknya serta besarnya kemampuan objek yang diteliti, digunakan tes.<sup>7</sup> Penelitian ini menggunakan tes praktik yang dilaksanakan setelah pembelajaran.

2. Dokumentasi

Teknik dokumentasi yaitu mencari data mengenai hal-hal atau variabel yang berupa catatan, transkip, buku, surat kabar, majalah, notulen rapat, agenda, dan sebagainya.<sup>8</sup> Dalam penelitian ini dokumentasi digunakan untuk mengumpulkan data dalam pelaksanaan pembelajaran matematika dengan media Teknologi Informasi dan Komunikasi (TIK) *Analysis Toolpak* berupa foto-foto

 $\ddot{\phantom{a}}$ 

<sup>7</sup> Suharsimi Arikunto, *Prosedur Penelitian...*, h. 266.

<sup>8</sup> *Ibid,* h. 274.

kegiatan, serta arsip-arsip sekolah yang dibutuhkan untuk melengkapi data yang diperlukan dalam penelitian.

3. Observasi

Teknik pengumpulan data dengan observasi digunakan bila, penelitian berkenaan dengan perilaku manusia, proses kerja, gejala-gejala alam dan bila responden yang diamati tidak terlalu besar.<sup>9</sup> Teknik ini juga digunakan untuk memperoleh data penunjang tentang deskripsi lokasi penelitian, keadaan siswa, jumlah dewan guru dan staf tata usaha, sarana dan prasarana, serta jadwal pelajaran.

4. Wawancara

Wawancara digunakan sebagai teknik pengumpulan data, apabila peneliti ingin melakukan studi pendahuluan untuk menemukan permasalahan yang harus diteliti, dan juga apabila peneliti ingin mengetahui hal-hal dari serponden yang lebih mendalam dan jumlah respondennya sedikit/kecil. Teknik pengumpulan data ini mendasarkan diri pada pengetahuan dan atau keyakinan pribadi.<sup>10</sup> Wawancara digunakan untuk melengkapi dan memperkuat data yang diperoleh peneliti dari teknik observasi dan dokumentasi.

 $\ddot{\phantom{a}}$ 

<sup>9</sup> Sugiyono, *Metode Penelitian Kuantitatif…*,h. 203.

<sup>10</sup>*Ibid*, h. 194.

| No             | Data                            | <b>Sumber Data</b> | <b>TPD</b>    |
|----------------|---------------------------------|--------------------|---------------|
| 1              | Data pokok, meliputi:           |                    |               |
|                | a. Hasil belajar siswa (pada    | Responden          | <b>Tes</b>    |
|                | materi matriks)                 |                    |               |
|                |                                 |                    |               |
| $\overline{2}$ | Data penunjang, meliputi:       | Dokumen dan        | Dokumentasi   |
|                | Gambaran umum lokasi<br>$a_{-}$ | informan           | dan observasi |
|                | penelitian                      | Dokumen dan        | Dokumentasi,  |
|                | b. Keadaan siswa kelas XI       | informan           | observasi dan |
|                | MIA MAN 4 Balangan              |                    | wawancara     |
|                |                                 | Dokumen dan        | Dokumentasi   |
|                | c. Keadaan guru dan staf tata   | informan           | dan wawancara |
|                | usaha                           | Dokumen dan        | Dokumentasi   |
|                | Keadaan sarana dan<br>d.        | informan           |               |
|                | prasarana sekolah               | Dokumen dan        | Dokumentasi   |
|                | Jadwal pelajaran<br>e.          | informan           |               |

Tabel I. Data, Sumber Data, dan Teknik Pengumpulan Data

# **F. Instrumen Penelitian**

1. Penyusunan Instrumen Tes

Penyusunan instrumen ini berupa soal-soal yang berbentuk uraian dengan memperhatikan beberapa hal berikut ini:

- a. Berpedoman pada standar kompetensi dasar, indikator, materi pokok yang sesuai dengan kurikulum 2013.
- b. Bersumber pada buku-buku pelajaran matematika yang digunakan di sekolah tempat penelitian dan buku-buku lain yang relevan dengan kurikulum 2013.
- c. Butir-butir soal berbentuk uraian.
- 2. Pengujian Instrumen Tes
	- a. Validitas

Suatu alat ukur dinyatakan valid apabila alat ukur tersebut mampu mengukur apa yang seharusnya diukur. Untuk mengukur tingkat validitas soal pada penelitian ini digunakan korelasi point biserial. Untuk mengetahui validitas butir soal digunakan teknik korelasi *product moment*, dengan menggunakan rumus sebagai berikut:

$$
r_{xy} = \frac{N \sum XY - (\sum X)(\sum Y)}{\sqrt{\{N(\sum X^2) - (\sum X)^2\} \{N(\sum Y^2) - (\sum Y)^2\}}}
$$

Keterangan:

 $r_{xy}$  = Koefisien korelasi *product moment* 

 $N =$ Banyak siswa

 $X =$  Skor butir soal

 $Y =$ Skor total siswa

Dasar pengambilan keputusan dalam uji validitas dengan menggunakan teknik korelasi *product moment* adalah dengan membandingkan nilai r hitung dengan nilai r tabel, sebagai berikut: $11$ 

- 1) Jika nilai r hitung > r tabel, maka butir soal tersebut dinyatakan valid
- 2) Jika nilai r hitung < r tabel, maka butir soal tersebut dinyatakan tidak valid.

Uji validitas dalam penelitian ini menggunakan aplikasi komputerisasi program *IBM SPSS Statistics versi 22* yaitu suatu program komputer statistik yang

1

<sup>11</sup> *Ibid,* h. 213.

mampu memproses data statistik secara tepat dan cepat. Adapun langkah-langkah uji validitas program *IBM SPSS Statistics versi* 22 adalah sebagai berikut:<sup>12</sup>

- 1) Buka program SPSS dengan klik *Start*, kemudian pilih *All Program*, dan pilih *IBM SPSS Statistics 22.*
- 2) Pada halaman *IBM SPSS Statistics 22* yang sudah terbuka, pilih *Variable View*, di bagian pojok kiri bawah program SPSS.
- 3) Klik *Data view* (di bagian pojok kiri bawah) dan masukkan data skor angketnya, bisa dilakukan dengan cara *copy paste* dari tabulasi data angket yang sudah dipersiapkan sebelumnya.
- 4) Pilih menu *Analyze*, kemudian pilih sub menu *Correlate*, lalu pilih *Bivariate*
- 5) Kemudian muncul kotak baru, dari kotak dialog *"Bivariate Correlations"*, masukkan semua variabel ke kotak *"Variables:".* Pada bagian *"Bivariate Correlations"* centang *Pearson*, dan pada bagian *"Test of Significance"* pilih *Two-tailed*. Centang *Flag Significant Correlations* lalu klik ok untuk mengakhiri perintah.
- 6) Selanjutnya akan muncul output hasil uji validitas.
- b. Reliabilitas

1

Reliabilitas adalah ketepatan atau kebenaran alat dalam menilai apa yang dinilai. Dalam analisis statistik pada penelitian, uji reliabilitas berfungsi untuk mengetahui tingkat konsistensi suatu alat (butir soal) yang digunakan peneliti, sehingga alat (butir soal) tersebut dapat dihandalkan untuk mengukur variabel

<sup>12</sup> Duwi Priyatno, *SPSS 22: Pengolahan Data Terpraktis,* (Yogyakarta: ANDI, 2014), h. 52.

penelitian, walaupun penelitian ini dilakukan berulang-ulang dengan alat (butir soal) yang sama. Rumus untuk menentukan reliabilitas soal tes digunakan rumus alpha. Penggunaan rumus ini sesuai dengan bentuk instrument. Rumus alpha sebagai berikut:

$$
r_{11} = \left(\frac{n}{n-1}\right) \left(1 - \frac{\sum \sigma_i^2}{\sigma_t^2}\right)
$$

Keterangan:

 $r_{11}$  = Reliabilitas instrument yang dicari  $\sum \sigma_i^2$  = Jumlah varians skor tiap-tiapbutir soal  $\sigma_t^2$  = Varians total  $n =$ Banyaknya butir soal

Dengan:

 $\ddot{\phantom{a}}$ 

$$
\sigma_i^2 = \frac{\sum x_i^2 - \frac{(\sum x_i)^2}{N}}{N}
$$

Dan rumus varian total digunakan adalah

$$
\sigma_t^2 = \frac{\sum t_i^2 - \frac{(\sum x_t)^2}{N}}{N}
$$

Dalam buku Sujarweni menjelaskan bahwa uji reliabilitas dapat dilakukan secara bersama-sama terhadap seluruh butir atau item pertanyaan dalam penelitian.<sup>13</sup> Adapun dasar pengambilan keputusan dalam uji reliabilitas adalah sebagai berikut:

<sup>13</sup> V. Wiratna Sujarweni, *SPSS untuk Penelitian,* (Yogyakarta: Pustaka Baru Press, 2015) h. 193.

- 1) Jika nilai *Cronbach's alpha* > 0,60 maka butir pertanyaan dinyatakan reliabel atau konsisten.
- 2) Jika nilai *Cronbach's alpha* < 0,60 maka butir pertanyaan dinyatakan tidak reliabel atau tidak konsisten.

Menurut Sudijono bahwa dasar pengambilan keputusan dalam uji reliabilitas adalah sebagai berikut:<sup>14</sup>

- 1) Jika nilai *Cronbach's alpha* > r tabel, maka butir pertanyaan dinyatakan reliabel atau konsisten.
- 2) Jika nilai *Cronbach's alpha* < r tabel, maka butir pertanyaan dinyatakan tidak reliabel atau tidak konsisten.

Cara melakukan uji reliabilitas *Cronbach's alpha* dengan *IBM SPSS Statistics* 22 adalah sebagai berikut:<sup>15</sup>

- 1) Buka program SPSS dengan klik *Start*, kemudian pilih *All Program*, dan pilih *IBM SPSS Statistics 22.*
- 2) Pada halaman *IBM SPSS Statistics 22* yang sudah terbuka, pilih *Variable View*, di bagian pojok kiri bawah program SPSS.
- 3) Jika sudah, selanjutnya klik *Data View* (dibagian bawah pojok kiri program SPSS), lalu masukkan data tabulasi jawaban responden sesuai dengan kolom item yang tersedia. Cara memasukkan data jawaban tersebut bisa dilakukan dengan cara *copy paste* dari data yang sudah

 $\ddot{\phantom{a}}$ <sup>14</sup> Anas Sudijono, *Pengantar Statistik Pendidikan*, (Jakarta: Raja Grafindo Persada, 2005), h. 73.

<sup>15</sup> Duwi Priyatno, *SPSS 22...,* h. 64.

dipersiapkan di excel atau bisa juga dengan cara diketik manual satu per satu.

- 4) Selanjutnya, dari SPSS pilih menu *Analyze,* lalu klik *Scale*, dan kemudian klik *Reliability Analysis.*
- 5) Muncul kotak dialog baru dengan nama *"Reliability Analysis"*. Masukkan semua variabel ke dalam *items:*. Kemudian pada bagian *"Model"* pilih *alpha*.
- 6) Langkah selanjutnya adalah klik *statistics*, maka muncul kotak dialog *"Reliability Analysis: Statistics"*. Kemudian pada *"Descriptive for"*, klik *Scale if item deleted*, lalu klik *cuntinue.*
- 7) Terkahir adalak klik ok untuk mengakhiri perintah, setelah itu akan muncul tampilan output SPSS.

# **G. Kriteria Skor Instrumen**

Instrumen tes hasil belajar dipilih dari soal yang memenuhi kriteria valid dan reliabel. Soal tes hasil belajar berjumlah 3 butir soal dengan ketentuan memenuhi 3 indikator. Dalam hal ini peneliti menentukan skor pada jawaban siswa. Pedoman penskoran dapat dilihat pada lampiran X**.**

## **H. Hasil Uji Coba Tes**

Sebelum penelitian dilaksanakan, terlebih dahulu peneliti mengadakan uji coba instrumen tes soal. Uji coba dilaksanakan di kelas XII MIA MAN 4 Balangan yang berjumlah 21 siswa, karena siswa kelas XII MIA MAN 4 Balangan tersebut sudah mempelajari materi Matriks. Uji coba soal tes ini terdiri dari satu perangkat yang berisi 6 butir soal. Dari hasil uji coba diperoleh data berupa nilai, kemudian dilakukan perhitungan untuk validitas dan reliabilitas soal tes.

Hasil uji coba tes diperoleh data berupa nilai yang ditunjukkan pada lampiran. Data di ukur untuk mengetahui validnya butir soal menggunakan aplikasi IBM SPSS 22 dengan *product moment.* Berdasarkan hasil uji validitas dihasilkan data sebagai berikut:

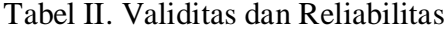

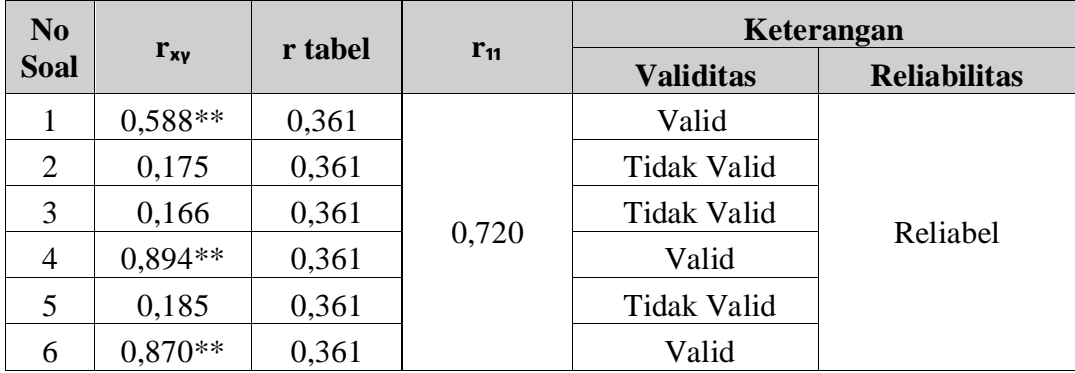

Nilai  $r_{xy}$  (r hitung) dari butir soal 1 sebesar 0,588 > 0,361 (r tabel), butir soal 4 sebesar  $0,894 > 0,361$  (r tabel), dan butir soal 6 sebesar  $0,870 > 0,361$  (r tabel). Jadi, butir soal butir soal 1, 4, dan 6 adalah butir soal yang valid. Sedangkan,  $r_{xy}$  (r hitung) butir soal 2 sebesar 0,175 < 0,361 (r tabel), butir soal 3 sebesar  $0,166 \le 0,361$  (r tabel), dan butir soal 5 sebesar  $0,185 \le 0,361$  (r tabel). Jadi, dapat dikatakan butir soal 2, 3, dan 5 adalah butir soal yang tidak valid.

Uji reliabilitas diatas menunjukkan bahwa r $_1$  (r hitung) sebesar 0,720 > 0,361 (r tabel) sehingga dikatakan reliabel. Jadi, dalam penelitian ini peneliti mengambil butir soal 1, 4, dan 6 yang digunakan sebagai uji tes untuk melihat efektivitas hasil belajar siswa kelas XI MIA MAN 4 Balangan pada materi matriks dengan menggunakan media pembelajaran berbasis Teknologi Informasi, dan Komunikasi (TIK) *Analysis Toolpak*.

# **I. Desain Pengukuran**

Dalam rangka mempermudah tahap analisis data, maka diperlukan suatu variabel yang akan diukur dalam penelitian ini yaitu hasil belajar siswa. Adapun cara penilaian hasil belajar siswa menggunakan rumus:

$$
N = \frac{Jumlah Skor yang diperoleh}{Jumlah Skor Maksimal} \times 100
$$

Keterangan :  $N =$  Nilai akhir

Kriteria Ketuntasan Minimal (KKM) hasil belajar dalam penelitian ini adalah sebagai berikut:

Tabel. III. Ketuntasan Hasil Belajar

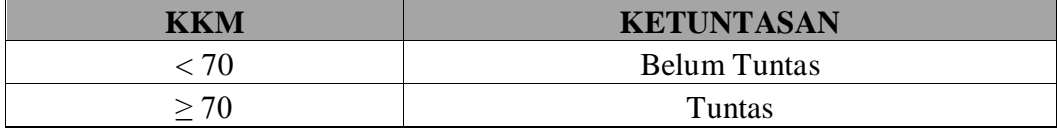

Untuk mengukur tingkat keefektifan hasil belajar siswa menggunakan rumus:

$$
N = \frac{Jumlah\, siswa\,mencapai\,KKM}{Jumlah\,siswa} \times 100\%
$$

Keterangan :  $N =$  Nilai akhir

Kriteria tingkat efektivitas dapat diukur melalui persentase hasil belajar. Suatu pembelajaran dikatakan efektif jika hasil belajar siswa telah mencapai angka ≥75% dari banyaknya siswa yang memperoleh nilai ≥70. Jika hasil belajar siswa yang mencapai nilai ≥70 berjumlah ≥75% dari seluruh siswa, sebagaimana tabel di bawah ini.

Tabel. IV. Efektivitas Hasil Belajar

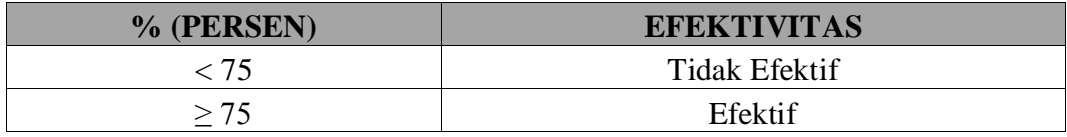

## **J. Prosedur penelitian**

Tahap penelitian ini ada beberapa tahapan yang dilakukan, yaitu:

- 1. Tahap Perencanaan
	- a. Pengamatan lokasi penelitian dengan berkonsultasi dengan pihak MAN 4 Balangan, khususnya guru matematika.
	- b. Peneliti berkonsultasi dengan dosen akademik dan membuat desain proposal skripsi.
	- c. Mengajukan desain proposal skripsi kebiro skripsi untuk permohonan persetujuan judul.
- 2. Tahap Persiapan
	- a. Mengadakan seminar desain proposal skripsi.
	- b. Mohon surat riset dari Dekan Fakultas Tarbiyah dan Keguruan UIN Antasari Banjarmasin.
	- c. Menyerahkan surat riset kepada kepala MAN 4 Balangan dan mengatur jadwal penelitian.
- d. Melakukan uji validitas dan reliabilitas pada kelas XII MIA MAN 4 Balangan.
- e. Menyusun pembelajaran yang akan diajarkan kepada kelas XI MIA MAN 4 Balangan menggunkan media pembelajaran berbasis teknologi informasi dan komunikasi (TIK) *Analysis Toolpak*.
- f. Menyiapkan perangkat dan media pembelajaran*.*
- 3. Tahap Pelaksanaan
	- a. Melakukan riset, observasi, wawancara, dan pengumpulan dokumen.
	- b. Melakukan tes akhir kepada kelas XI MIA MAN 4 Balangan.
	- c. Mengolah data-data yang sudah dikumpulkan.
	- d. Membuat kesimpulan hasil penelitian.
- 4. Tahap Penyusunan Laporan
	- a. Penyusunan laporan hasil penelitian dalam bentuk skripsi.
	- b. Melakukan perbaikan hasil laporan dengan dosen pembimbing skripsi.
	- c. Memperbanyak skripsi untuk diuji, dipertahankan, dan dipertanggungjawabkan pada sidang munaqasah.